*Negative Feedback Amplifiers Formulas...* 1/10

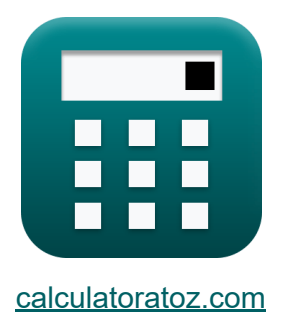

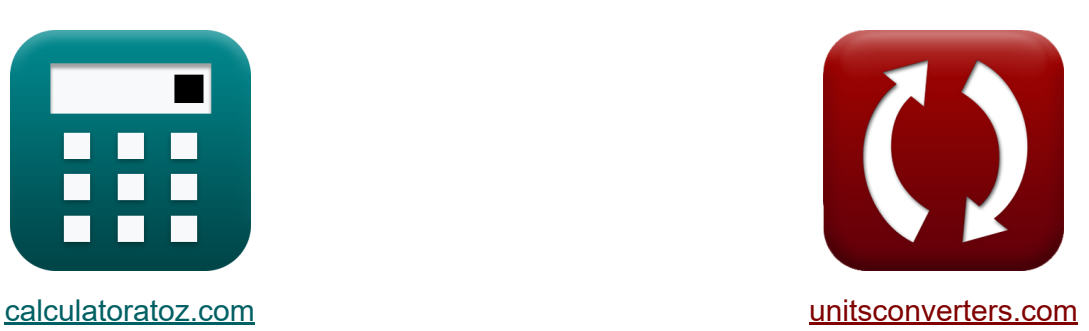

# **Amplificateurs à rétroaction négative Formules**

[calculatrices](https://www.calculatoratoz.com/fr) ! Exemples! **[conversions](https://www.unitsconverters.com/fr) !** 

Exemples!

Signet **[calculatoratoz.com](https://www.calculatoratoz.com/fr)**, **[unitsconverters.com](https://www.unitsconverters.com/fr)**

Couverture la plus large des calculatrices et croissantes - **30 000+ calculatrices !**

Calculer avec une unité différente pour chaque variable - **Dans la conversion d'unité intégrée !**

La plus large collection de mesures et d'unités - **250+ Mesures !**

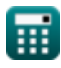

## N'hésitez pas à PARTAGER ce document avec vos amis !

*[Veuillez laisser vos commentaires ici...](https://docs.google.com/forms/d/e/1FAIpQLSf4b4wDgl-KBPJGChMJCxFlqrHvFdmw4Z8WHDP7MoWEdk8QOw/viewform?usp=pp_url&entry.1491156970=Amplificateurs%20%C3%A0%20r%C3%A9troaction%20n%C3%A9gative%20Formules)*

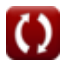

# **Liste de 15 Amplificateurs à rétroaction négative Formules**

# **Amplificateurs à rétroaction négative**

**1) Courant de sortie de l'amplificateur de tension de rétroaction étant donné le gain de boucle**

$$
\boldsymbol{\kappa}\bigg|\mathbf{i}_{\text{o}}=(1+A\beta)\cdot\frac{\mathrm{V}_{\text{o}}}{\mathrm{R}_{\text{o}}}\bigg|
$$

$$
\textbf{ex } \boxed{19.3133\text{mA} = (1 + 2.6) \cdot \frac{12.5\text{V}}{2.33\text{k}\Omega}}
$$

### **2) Facteur de rétroaction de l'amplificateur de rétroaction**

$$
\pmb{\kappa}\boxed{\beta=\frac{S_{in}}{S_o}}
$$

**ex**  $0.454545 =$ 16  $\frac{1}{35.2}$ 

#### **3) Fréquence inférieure de 3 DB dans l'extension de bande passante**

$$
\kappa\boxed{\omega_{\mathrm{Lf}}=\frac{\mathrm{f}_{\mathrm{3dB}}}{1+\left(\mathrm{A}_{\mathrm{m}}\cdot\beta\right)}}
$$

$$
\textbf{ex}\boxed{0.276491\text{Hz} = \frac{2.9\text{Hz}}{1 + (20.9 \cdot 0.454)}}
$$

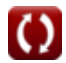

**[Ouvrir la calculatrice](https://www.calculatoratoz.com/fr/output-current-of-feedback-voltage-amplifier-given-loop-gain-calculator/Calc-29419)** 

**[Ouvrir la calculatrice](https://www.calculatoratoz.com/fr/feedback-factor-of-feedback-amplifier-calculator/Calc-29009)** 

**[Ouvrir la calculatrice](https://www.calculatoratoz.com/fr/lower-3-db-frequency-in-bandwidth-extension-calculator/Calc-29061)** 

*Negative Feedback Amplifiers Formulas...* 4/10

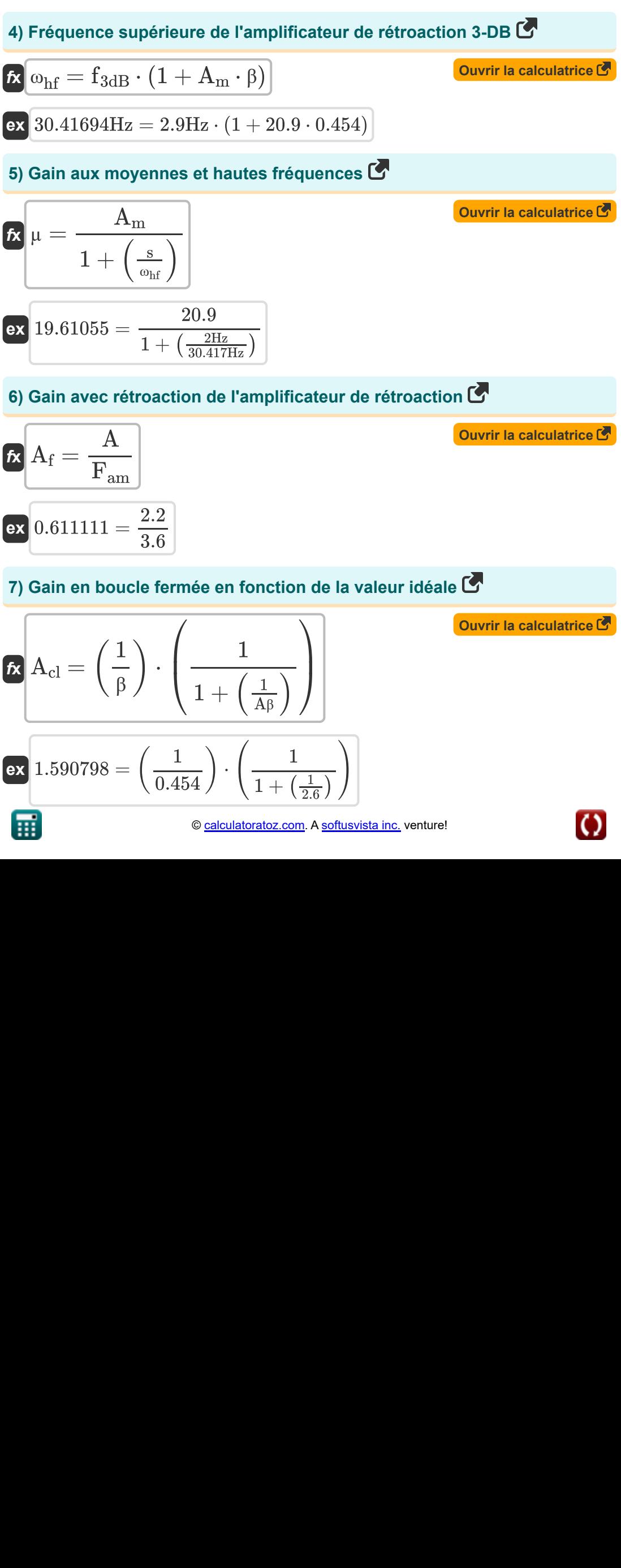

© [calculatoratoz.com](https://calculatoratoz.com/). A [softusvista inc.](https://softusvista.com/) venture!

*Negative Feedback Amplifiers Formulas...* 5/10

## **8) Quantité de rétroaction donnée Gain de boucle**

| $R$                                                                       | $F_{am} = 1 + A\beta$                             | Quvrir la calculatrice (5) |
|---------------------------------------------------------------------------|---------------------------------------------------|----------------------------|
| ex $3.6 = 1 + 2.6$                                                        |                                                   |                            |
| 9) Rapport signal/interférence à la sortie (6)                            |                                                   |                            |
| $R$                                                                       | $S_{ir} = \left(\frac{V_s}{V_n}\right) \cdot \mu$ |                            |
| ex $67.85467 = \left(\frac{9V}{2.601V}\right) \cdot 19.61$                |                                                   |                            |
| 10) Résistance de sortie avec amplificateur de courant de rétroaction (6) |                                                   |                            |
| $R$                                                                       | $R_{cof} = F_{am} \cdot R_o$                      |                            |
| ex $8.388k\Omega = 3.6 \cdot 2.33k\Omega$                                 |                                                   |                            |
| 11) Résistance de sortie avec amplificateur de tension de rétroaction (7) |                                                   |                            |
| $R$                                                                       | $R_{vof} = \frac{R_o}{1 + A\beta}$                |                            |
| 2.33k\Omega                                                               |                                                   |                            |

![](_page_4_Picture_3.jpeg)

 $\overline{\textbf{ex}}$  0.647222k $\Omega =$ 

 $\frac{1 + 2.6}{1 + 2.6}$ 

![](_page_4_Picture_5.jpeg)

*Negative Feedback Amplifiers Formulas...* 6/10

### **12) Résistance d'entrée avec amplificateur de courant de rétroaction**

![](_page_5_Figure_2.jpeg)

![](_page_5_Picture_3.jpeg)

# **Variables utilisées**

- **µ** Facteur de gain
- **A** Gain en boucle ouverte d'un amplificateur opérationnel
- **Acl** Gain en boucle fermée
- **A<sup>f</sup>** Gagnez avec les commentaires
- **A<sup>m</sup>** Gain de bande moyenne
- **Aβ** Gain de boucle
- **f3dB** Fréquence 3 dB *(Hertz)*
- **Fam** Quantité de commentaires
- **i<sup>o</sup>** Courant de sortie *(Milliampère)*
- **Rcof** Résistance de sortie de l'amplificateur de courant *(Kilohm)*
- **Rin** Résistance d'entrée *(Kilohm)*
- **Rinf** Résistance d'entrée avec rétroaction *(Kilohm)*
- **R<sup>o</sup>** Résistance de sortie *(Kilohm)*
- **Rvof** Résistance de sortie de l'amplificateur de tension *(Kilohm)*
- **s** Variable de fréquence complexe *(Hertz)*
- **S<sup>e</sup>** Signal d'erreur
- **S<sup>f</sup>** Signal de rétroaction
- **Sin** Retour du signal d'entrée
- **Sir** Rapport signal/interférence
- **S<sup>o</sup>** Sortie de signal
- **Sso** Signal source

*Negative Feedback Amplifiers Formulas...* 8/10

- **V<sup>n</sup>** Interférence de tension *(Volt)*
- **V<sup>o</sup>** Tension de sortie *(Volt)*
- **V<sup>s</sup>** Tension source *(Volt)*
- **β** Facteur de rétroaction
- **ωhf** Fréquence supérieure de 3 dB *(Hertz)*
- **ωLf** Fréquence inférieure de 3 dB *(Hertz)*

![](_page_7_Picture_7.jpeg)

![](_page_7_Picture_9.jpeg)

## **Constantes, Fonctions, Mesures utilisées**

- La mesure: **Courant électrique** in Milliampère (mA) *Courant électrique Conversion d'unité*
- La mesure: **Fréquence** in Hertz (Hz) *Fréquence Conversion d'unité*
- La mesure: **Résistance électrique** in Kilohm (kΩ) *Résistance électrique Conversion d'unité*
- La mesure: **Potentiel électrique** in Volt (V) *Potentiel électrique Conversion d'unité*

![](_page_8_Picture_6.jpeg)

# **Vérifier d'autres listes de formules**

**Amplificateurs à rétroaction négative Formules** 

N'hésitez pas à PARTAGER ce document avec vos amis !

## **PDF Disponible en**

[English](https://www.calculatoratoz.com/PDF/Nodes/11218/Negative-feedback-amplifiers-Formulas_en.PDF) [Spanish](https://www.calculatoratoz.com/PDF/Nodes/11218/Negative-feedback-amplifiers-Formulas_es.PDF) [French](https://www.calculatoratoz.com/PDF/Nodes/11218/Negative-feedback-amplifiers-Formulas_fr.PDF) [German](https://www.calculatoratoz.com/PDF/Nodes/11218/Negative-feedback-amplifiers-Formulas_de.PDF) [Russian](https://www.calculatoratoz.com/PDF/Nodes/11218/Negative-feedback-amplifiers-Formulas_ru.PDF) [Italian](https://www.calculatoratoz.com/PDF/Nodes/11218/Negative-feedback-amplifiers-Formulas_it.PDF) [Portuguese](https://www.calculatoratoz.com/PDF/Nodes/11218/Negative-feedback-amplifiers-Formulas_pt.PDF) [Polish](https://www.calculatoratoz.com/PDF/Nodes/11218/Negative-feedback-amplifiers-Formulas_pl.PDF) [Dutch](https://www.calculatoratoz.com/PDF/Nodes/11218/Negative-feedback-amplifiers-Formulas_nl.PDF)

*12/17/2023 | 1:23:26 PM UTC [Veuillez laisser vos commentaires ici...](https://docs.google.com/forms/d/e/1FAIpQLSf4b4wDgl-KBPJGChMJCxFlqrHvFdmw4Z8WHDP7MoWEdk8QOw/viewform?usp=pp_url&entry.1491156970=Amplificateurs%20%C3%A0%20r%C3%A9troaction%20n%C3%A9gative%20Formules)*

![](_page_9_Picture_8.jpeg)

![](_page_9_Picture_9.jpeg)

![](_page_9_Picture_10.jpeg)